# How to conduct club business

Tokorozawa TMC July 31, 2010

# Click "Login"

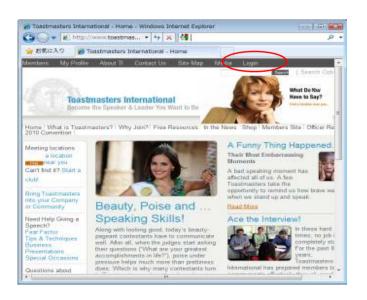

# Go to toastmasters.org

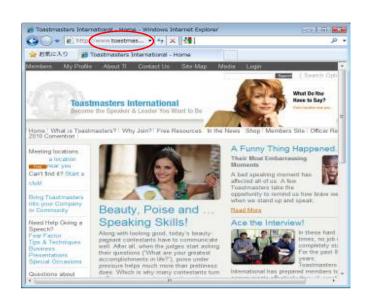

2

### **Enter User Name and Password**

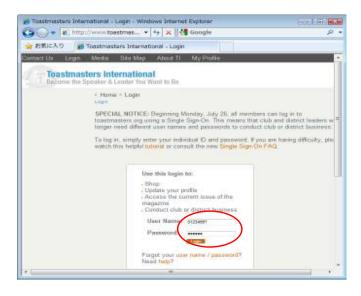

3

#### Click "Member Site"

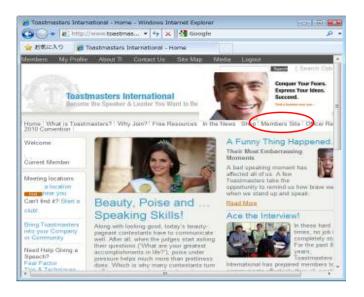

#### Click "Club Central"

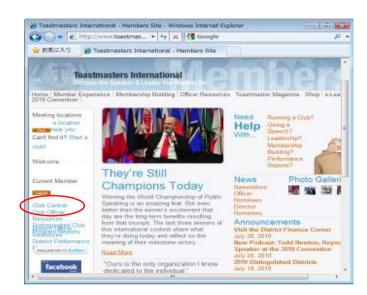

5

### Choose your club

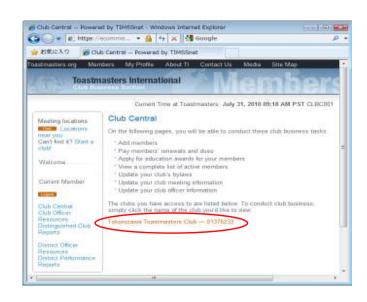

### You are ready!

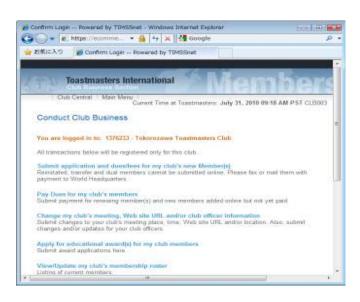

7

6

8